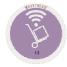

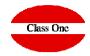

# OFFICE PROCESSES (BACKOFFICE) B.7. CONTROL PARAMETERS

May 2.016

#### **B.7. CONTROL PARAMETERS.**

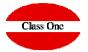

CONTROL PARAMETERS. [.B.7.]

THE ON-BOARD PANEL

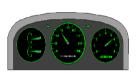

One of the most important sections of the Application, since according to the values that are possessed the system will have different behavior.

Normally, the property must be the one that defines how you want the system to work, in addition to certain data of its own.

It is really the point where the tailor changes the "pret a porter" suit for his "tailored suit".

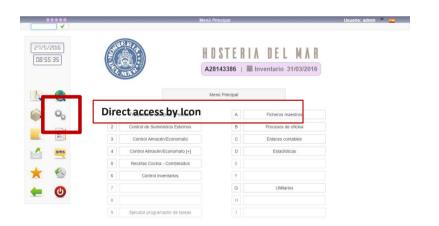

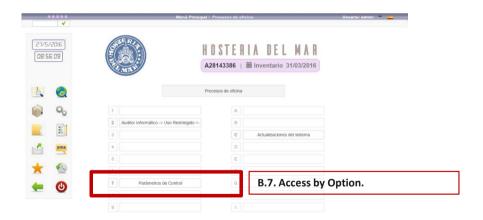

#### **B.7. CONTROL PARAMETERS.**

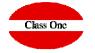

Type of CONTROL (FIFO/LIFO). This data is PRIMARY for the total practice of the WAREHOUSE, since according to the value that the WAREHOUSE has, it will react in one way or another.

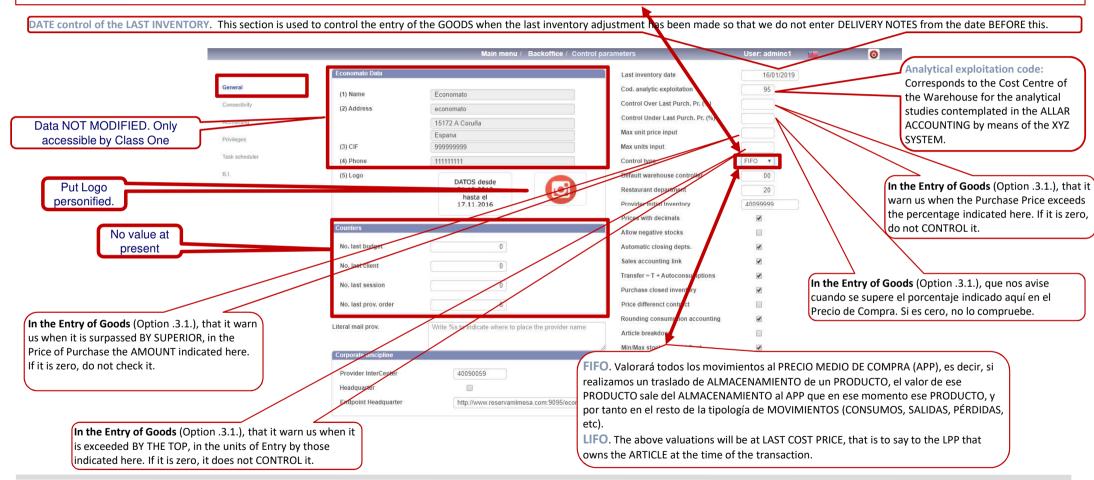

#### **B.7. CONTROL PARAMETERS.**

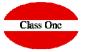

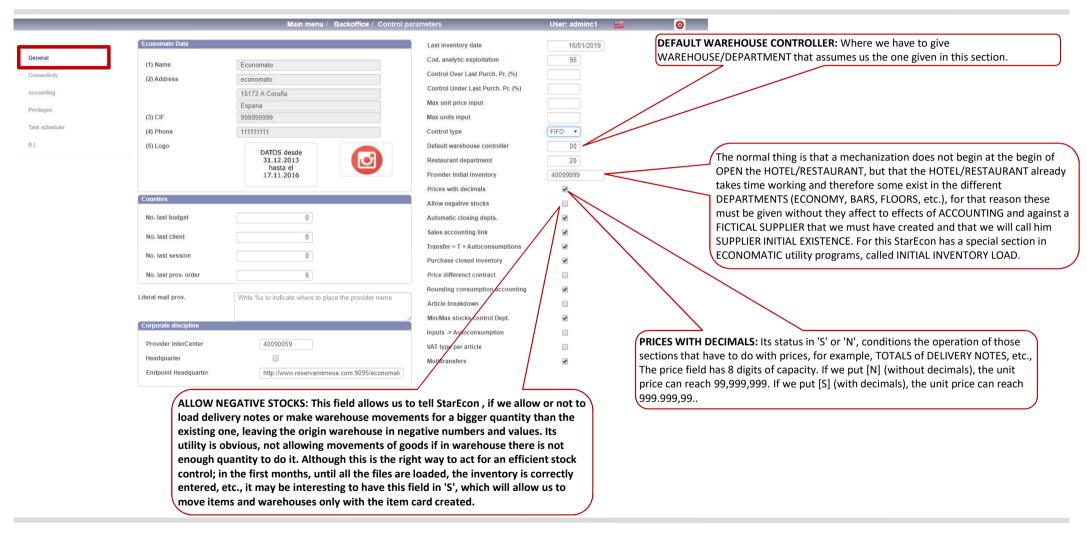

#### **B.7. CONTROL PARAMETERS.**

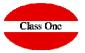

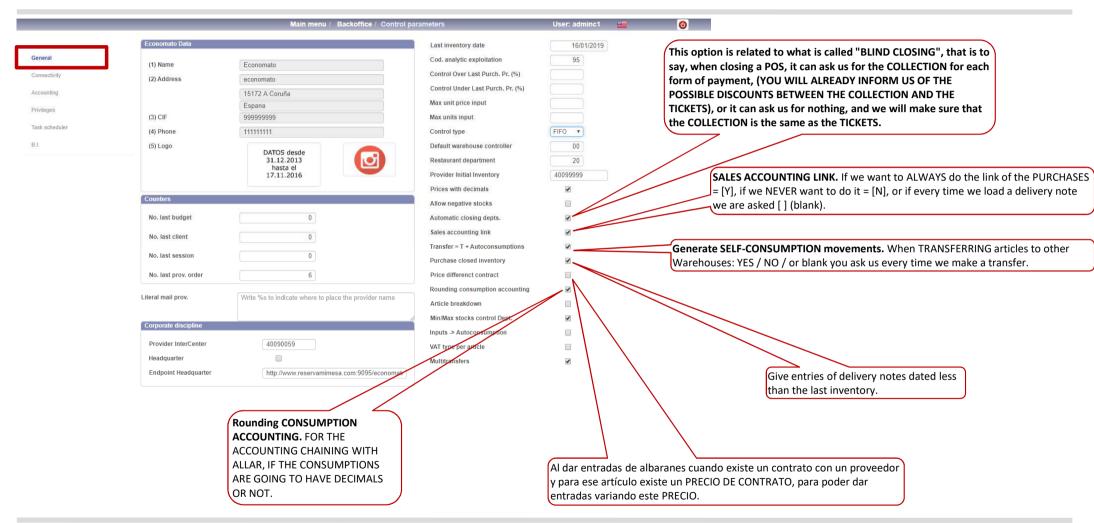

#### **B.7. CONTROL PARAMETERS.**

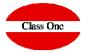

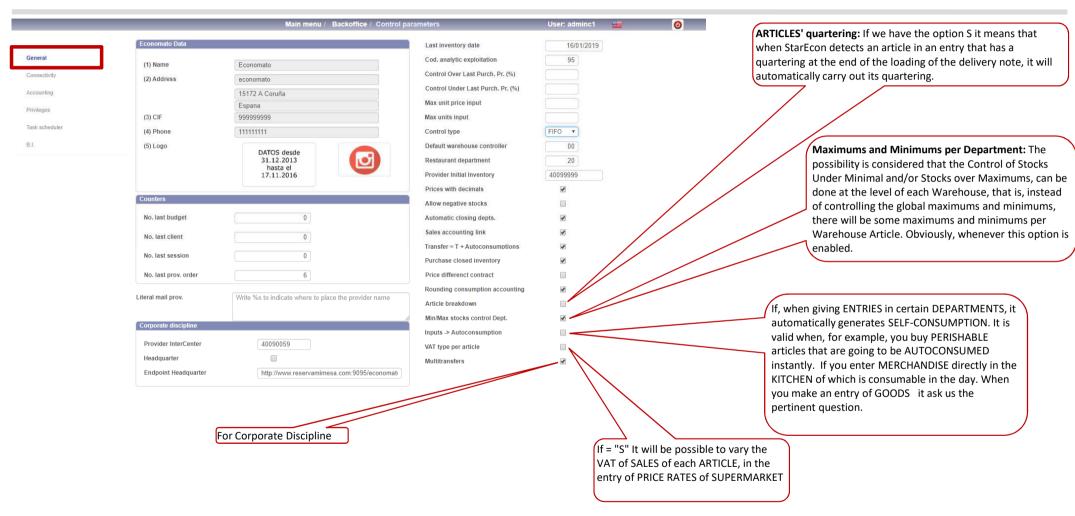

#### **B.7. CONTROL PARAMETERS. Connectivity**

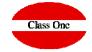

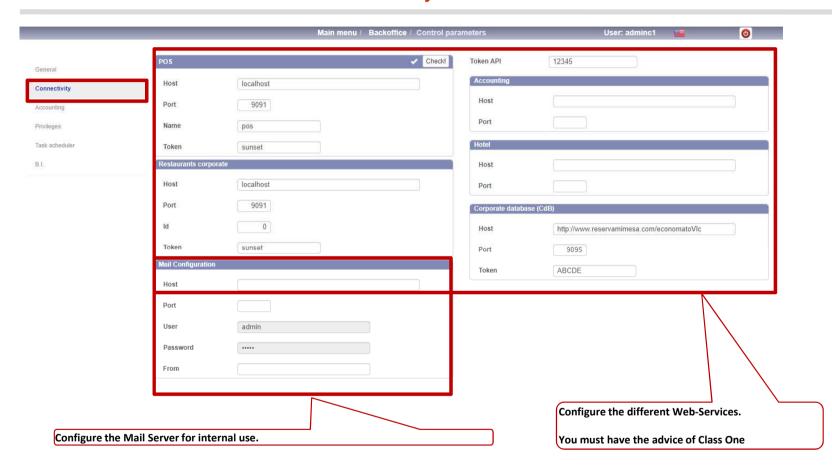

#### **B.7. CONTROL PARAMETERS. Accounting**

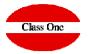

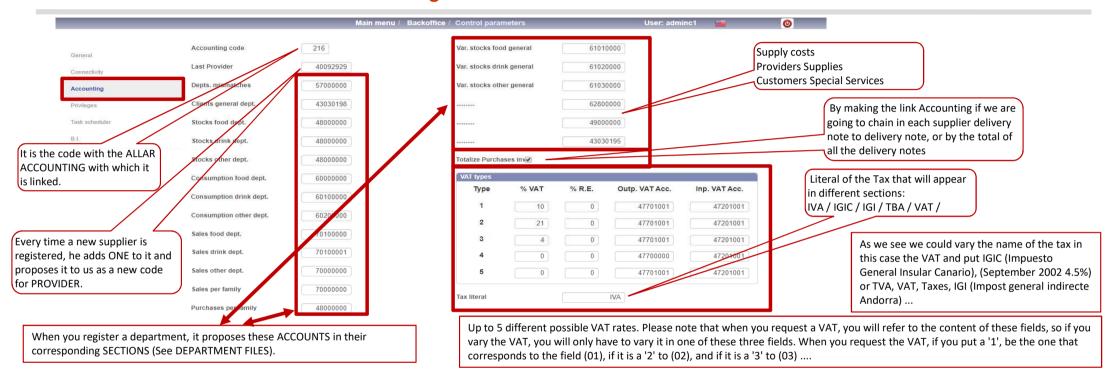

It would seem that with only one V.A.T., it would reach us but due to the mechanization of SUPERMARKETS, among other reasons, in the case of the CANARY ISLANDS (the IGIC), there can be up to 5 (40% TOBACCO, 16 ALCOHOLS, 4.5% NORMAL, 1% BREAD).

We see that there are up to 3 percentages is evident in the SPANISH HOTELS has no purpose. However it is of vital importance for other countries, such is the case of USA/CANADA/BRAZIL, since the first percentage is the one applied to the STATE (INTER-CITY), and the second is the one applied to the whole NATIONAL territory. There is even a country that needs all 3 and that is the case of the Dominican Republic. A real example is the case of CANADA: GST (General Sales Tax), which in turn comprises two different ones depending on whether we are in QUEBEC or not: TVQ (Taxes on Sales Quebec), GST (National), or PST (Provincial Sales Tax), plus the aforementioned GST of national scope.

It is not ruled out that in the future there may be a percentage of tax for the Economic Community, another for the corresponding autonomous community and a third for the Spanish State (for example)

#### **B.7. CONTROL PARAMETERS. Privileges**

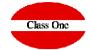

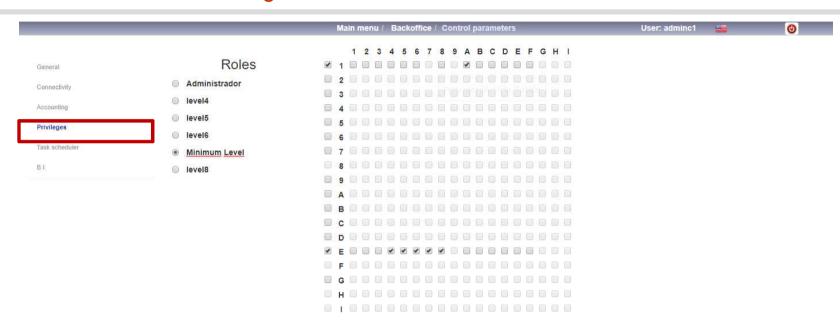

These are the different PRIVILEGES, according to the accessibility of the Users:

There is a privilege that is the administrator who has no access limit that of course your role is not on this screen, as it has no role, is super-user.

We can limit the access that each Role will have, in this example we see that we have put a Role (we have called it Minimum Level), that can only enter to Load Delivery Notes in Draft, it is obvious why.

#### **B.7. CONTROL PARAMETERS. Task Sheduler**

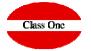

In this tab we can define the different programmings that the program wants to do, for example, to make a backup at a certain time and day, to make the night closing automatic, to export the data to accounting, etc.

|                         |                                             | Main menu /                 | Backoffice / Control | parameters         | User: adminc1 | <b>=</b>        |
|-------------------------|---------------------------------------------|-----------------------------|----------------------|--------------------|---------------|-----------------|
| Panaral .               |                                             | Active                      | Time                 | MoTu WeTh Fr Sa Su | Prog. days    | Last exec. date |
| General                 | Backup                                      | ✓                           | 06:00                |                    | 0 0           | 17/01/2020      |
| onnectivity             | Recalculate dishes cost                     | €                           | 20:00                |                    | 5 0 0         | 13/01/2020      |
| counting                | Restaurant consumes imputat                 | ion                         | :                    | 0                  | 0 0           |                 |
| vileges<br>sk scheduler | POS consumes imputation                     |                             | 13:47                |                    | 0 0           | 12/09/2017      |
|                         | Recalculate existences                      |                             | 10:23                |                    | 0 0           |                 |
| I.                      | Read dimensional units hote                 | el 🗆                        | 08:20                |                    | 0 0           | 27/10/2016      |
|                         | Local path to folder  Remote path to folder | u/classone-2.0/backup/econd | omato                | User               |               |                 |
|                         | Host                                        |                             |                      | Port               |               |                 |

**B.7. CONTROL PARAMETERS. BI** 

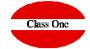

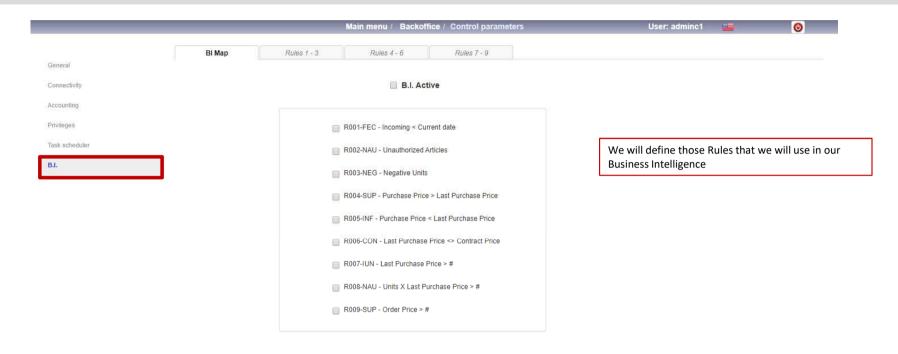

#### **B.7. CONTROL PARAMETERS. BI**

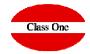

|                                          | _                                                                                                    | Main menu / Backoffice  | / Control parameters |                                                                                                    |
|------------------------------------------|----------------------------------------------------------------------------------------------------|-------------------------|----------------------|----------------------------------------------------------------------------------------------------|
| BI Map                                   | Rules 1 - 3                                                                                                    | Rules 4 - 6             | Rules 7 - 9          | 4.75                                                                                                    |
| ☐ Active                                 | R001-FEC Entrada < Fecha Actual                                                                                                    | Incoming < Current date | Saturday/Sunday      | 1 Trigger:  When we give a delivery note on a different date from the current one and that is not Saturday or Sunday. |
| E-mail                                   |                                                                                                    |                         |                      |                                                                                                    |
| ■ SMS                                    | +34666111222                                                                                                    |                         |                      | 2 Trigger:                                                                                                    |
|                                          | Constitution of the constitution of the consti |                         |                      | When ordering, buy, an item that is marked as unauthorized.                                                           |
| <ul><li>Active</li><li>Subject</li></ul> | R002-NAU  Artículos no autorizados                                                                                                    | Unauthorized Articles   |                      |                                                                                                    |
| E-mail SMS                               | +34666111222                                                                                                    |                         |                      | 3 Trigger:  When it's transferred, it's consumed,, and we force negative units.                                       |
|                                          |                                                                                                    |                         |                      | The rest dansiered, its consumed,, and we love inegative units.                                                       |
| <ul><li>Active</li><li>Subject</li></ul> | R003-NEG Unidades Negativas                                                                                                    | Negative Units          |                      |                                                                                                    |
|                                          |                                                                                                    |                         |                      |                                                                                                    |

+34666111222

#### **B.7. CONTROL PARAMETERS. BI**

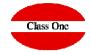

| _        |                        | Main menu / Backoffi     | ce / Control parameters |                                                                                                    |
|----------|------------------------|--------------------------|-------------------------|----------------------------------------------------------------------------------------------------|
| ВІ Мар   | Rules 1 - 3            | Rules 4 - 6              | Rules 7 - 9             |                                                                                                    |
|          |                        |                          |                         | 4 Trigger:                                                                                                    |
| Active   | R004-SUP               | Purchase Price > Last Pu | rchase Price            | When we give a delivery note whose purchase price is higher than the LPP                                           |
| Subject  | Precio Compra > P.U.C. |                          |                         | When we give a delivery note whose parendse price is higher than the Eri                                           |
| E-mail   |                        |                          |                         |                                                                                                    |
| ■ SMS    | +34666111222           |                          |                         |                                                                                                    |
|          |                        |                          |                         | 5 Trigger:                                                                                                    |
|          |                        |                          |                         | When we give a delivery note whose purchase price is less than the LPP                                             |
| Active   | R005-INF               | Purchase Price < Last Pu | ırchase Price           | ,                                                                                                    |
| Subject  | Precio Compra < P.U.C. |                          |                         |                                                                                                    |
| ■ E-mail |                        |                          |                         |                                                                                                    |
| SMS      | +34666111222           |                          |                         | 6 Trigger:                                                                                                    |
|          |                        |                          |                         |                                                                                                    |
|          |                        |                          |                         | When we give a delivery note whose Purchase price is different from the<br>Contract price signed with the Supplier |
| Active   | R006-CON               | Last Purchase Price <> 0 | Contract Price          | Contract price signed with the supplier                                                                            |
| Subject  | P.U.C <> Contrato      |                          |                         |                                                                                                    |
| E-mail   |                        |                          |                         |                                                                                                    |
| _        | +34666111222           |                          |                         |                                                                                                    |
| SMS      | +J4000111222           |                          |                         |                                                                                                    |

#### **B.7. CONTROL PARAMETERS. BI**

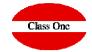

|                       |                            | Main menu / Backoffice / Control | parameters | User: |                                                                                                    |
|-----------------------|----------------------------|----------------------------------|------------|-------|----------------------------------------------------------------------------------------------------|
| ВІ Мар                | Rules 1 - 3                | Rules 4 - 6 Rules 7              | 9          |       | 7 Trigger:                                                                                          |
| Active<br>Subject     | R007-IUN<br>P.U.C. > #     | Last Purchase Price > #          | #          | 0.00  | When we give a delivery note whose purchase price is higher than the indicated amount               |
| E-mail                | +34666111222               |                                  |            |       | 8 Trigger:  When we give a delivery note whose units are greater than or equal to those determined. |
| Active<br>Subject     | R008-NAU Unid. X P.U.C > # | Units X Last Purchase Price > #  | #          | 0.00  | greater than or equal to those determined.                                                          |
| E-mail SMS            | +34666111222               |                                  |            |       | 9 Trigger:  When we give an order to a supplier whose amount                                        |
|                       |                            |                                  |            |       | is equal to or greater than that indicated                                                          |
| Active                | R009-SUP                   | Order Price > #                  |            |       |                                                                                                    |
| Active Subject E-mail | R009-SUP Pedido > #        | Order Price > #                  | #          | 0.00  |                                                                                                    |